## **Idaho Retirement Report**

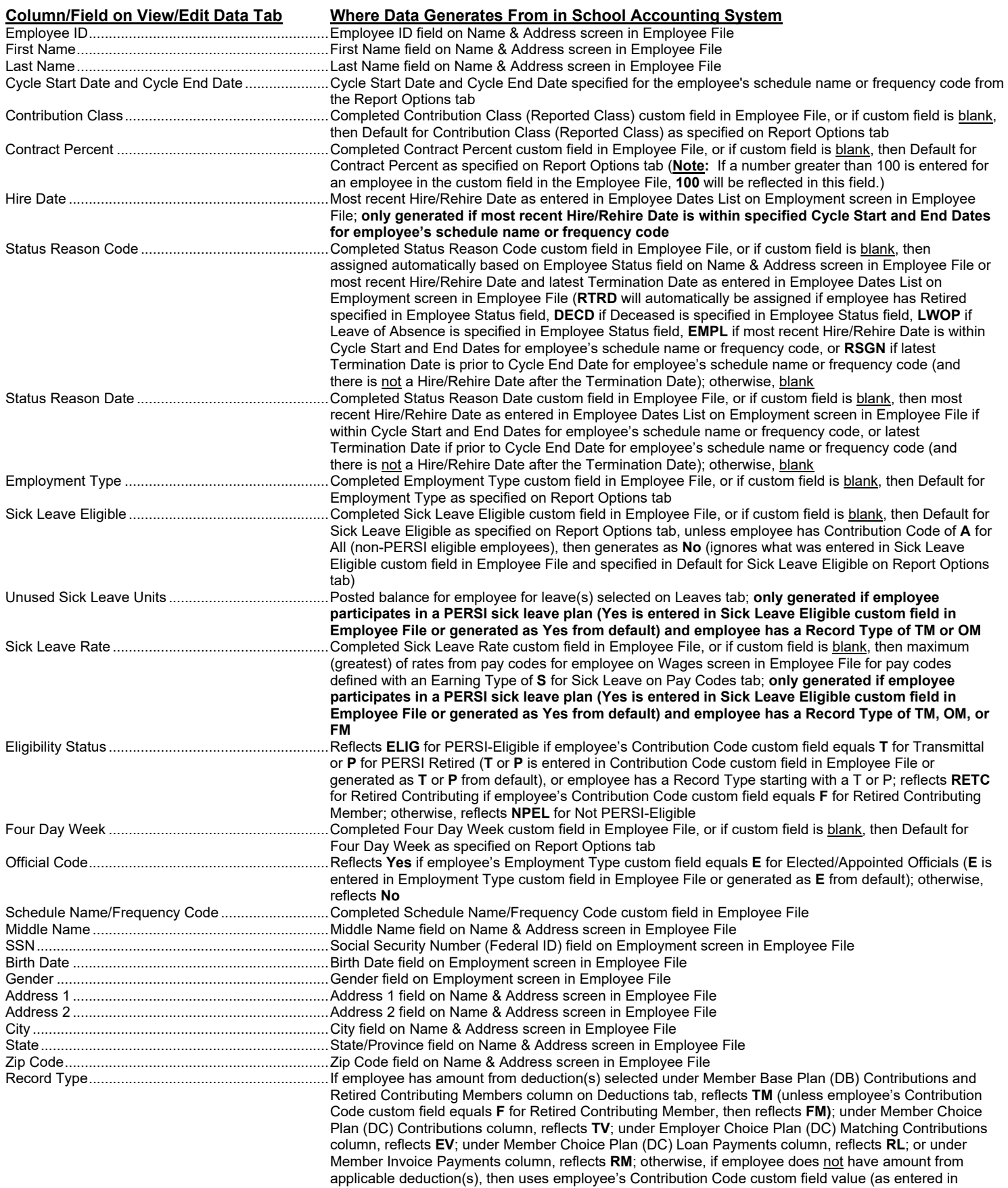

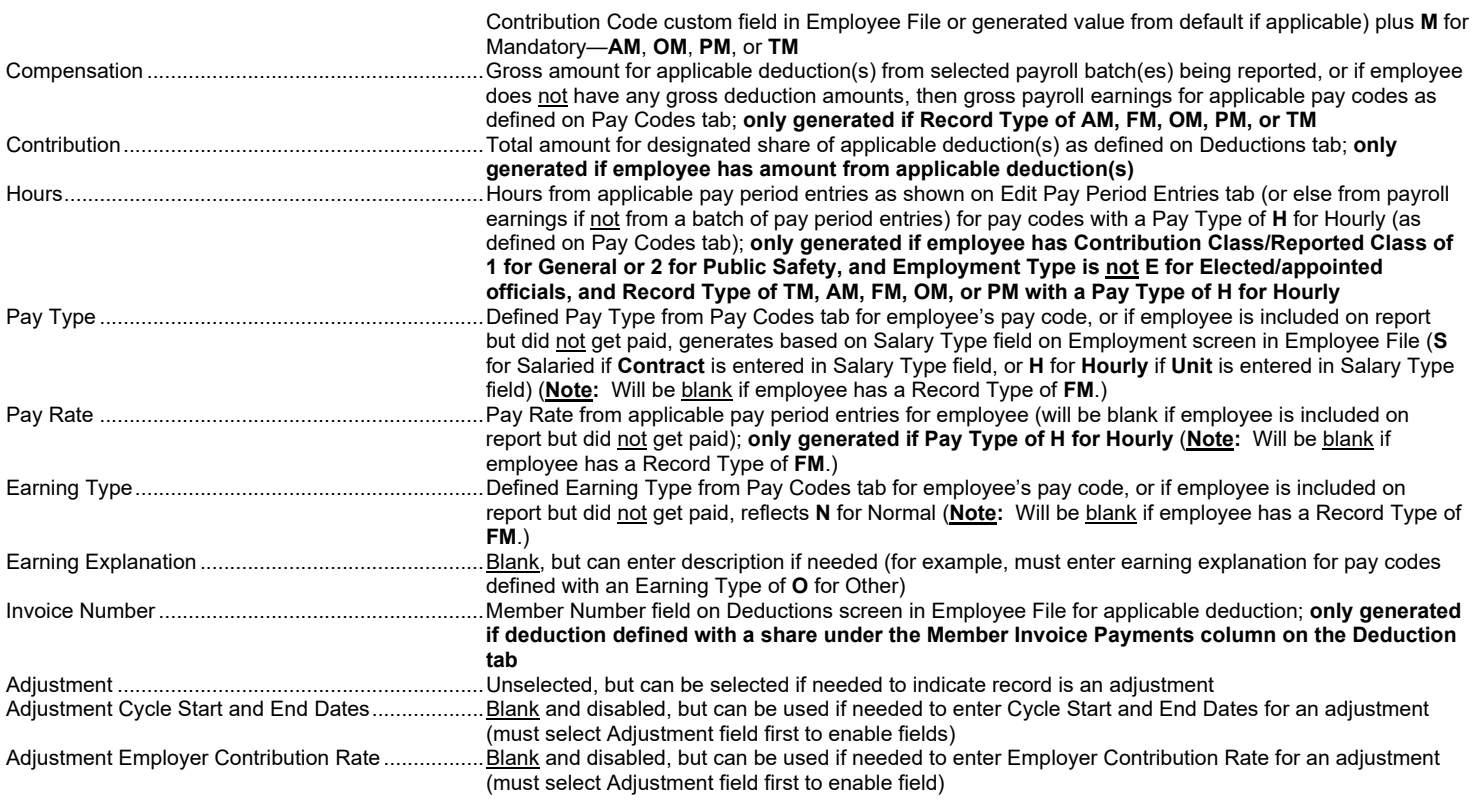